## SAP ABAP table RODYNP20 {DataSource Segments}

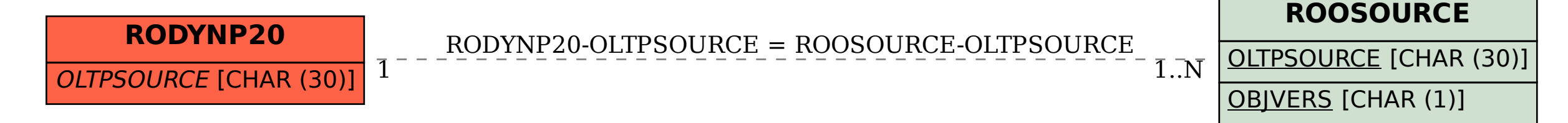